#### Strings

David Greenstein Monta Vista High School

# String Class

- An object in the **String** class represents a string of characters (char's).
- The **String** class is in the **java.lang** package which is loaded **automatically** by the compiler.
- The **String** class has constructors just like most other classes.

String str = new String("Hello");

# String Class (cont)

The **String** class is unlike other classes because:

1. the **String** class has two operators, **+** and **+=**

2. the **String** class has literal objects denoted by **""**

```
 String str = new String("Hello"); 
 str = str + new String(" and "); 
 str += "goodbye";
```
# Literal String

• **Literal strings** are anonymous constant objects of the **String** class that are defined as text in double quotes.

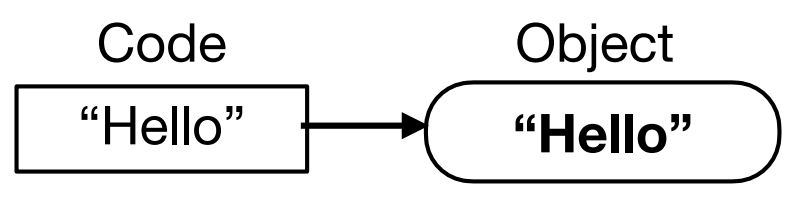

• You can use a literal string to call **String** methods.

```
char a = "Hello".charAt(1); // 'e'String s = "Goodbye".substring(1,3); // "oo"
```
• **Literal strings** don't have to be constructed by your program; they are constructed and available before your code starts executing.

# Literal Strings (cont)

- All similar literal strings point to the same anonymous **String** object.
- **new String** creates a brand new object.

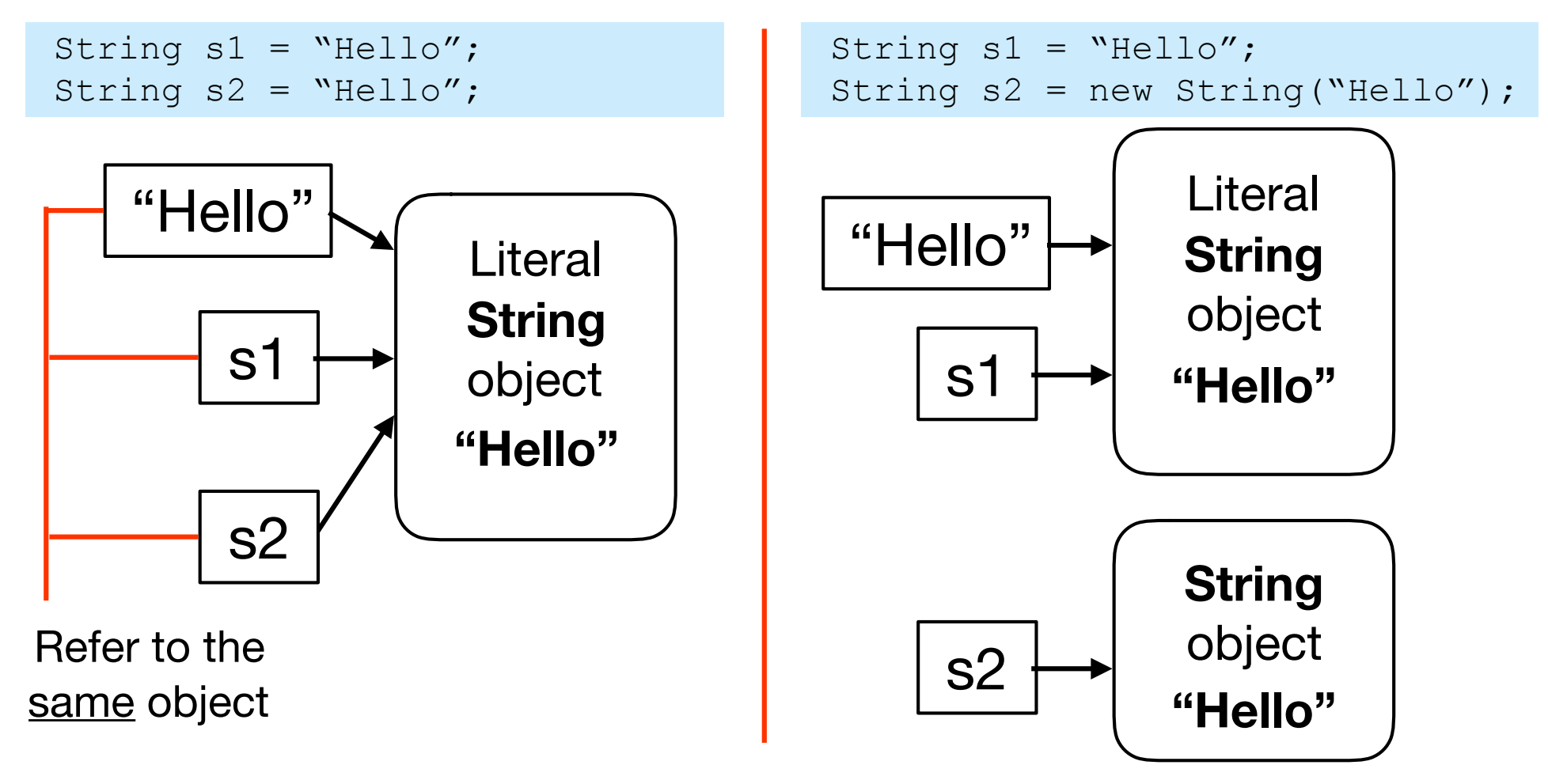

#### Comparing Literal Strings

• Identifiers assigned to the same literal **String**s get the same pointer, so **==** produces true.

> String  $s1 =$  "Hello",  $s2 =$  "Hello"; boolean  $p = (s1 == "Hello")$ ; // true boolean  $q = (s1 == s2)$ ; // true

• **new String** creates a new object, so **==** with a literal produces false even if the string of characters match.

```
String s1 = "Hello";
String s2 = new String("Hello");
boolean p = (s1 == "Hello"); // true
boolean q = (s1 == s2); // false
boolean r = (s2 == "Hello"); // false
```
Remember: == is comparing object references, not the string itself.

#### Escape Characters

The string text may include "escape" characters. For example:

- **\\** stands for **\**
- **\n** stands for newline
- **\t** stands for tab
- **\"** stands for **"**

String s1 = "**\t**Biology"; String s2 = "C:**\\**jdk1.4**\\**docs"; String  $s3 = "V"HelloV" In"$ ;

# Immutability

- Immutable objects cannot be changed.
- Immutable objects are convenient because several references can point to the same object safely.

```
 String s1 = "Hello" 
String s2 = s1;
s1 = s1.t0UpperCase(); // s2 does not change!
```
• The **java.lang** package has a number of immutable classes: **String**, **Integer**, **Double**, **Boolean**, etc.

# Immutability (cont)

• **String** methods that modify the string create new objects

```
String s1 = "Monta";
String s2 = s1; \frac{1}{s} // same reference
String s3 = new String(s1); // new object
String s4 = s1. substring(2); // new object
String s5 = s1.tolpperCase(); // new object
```
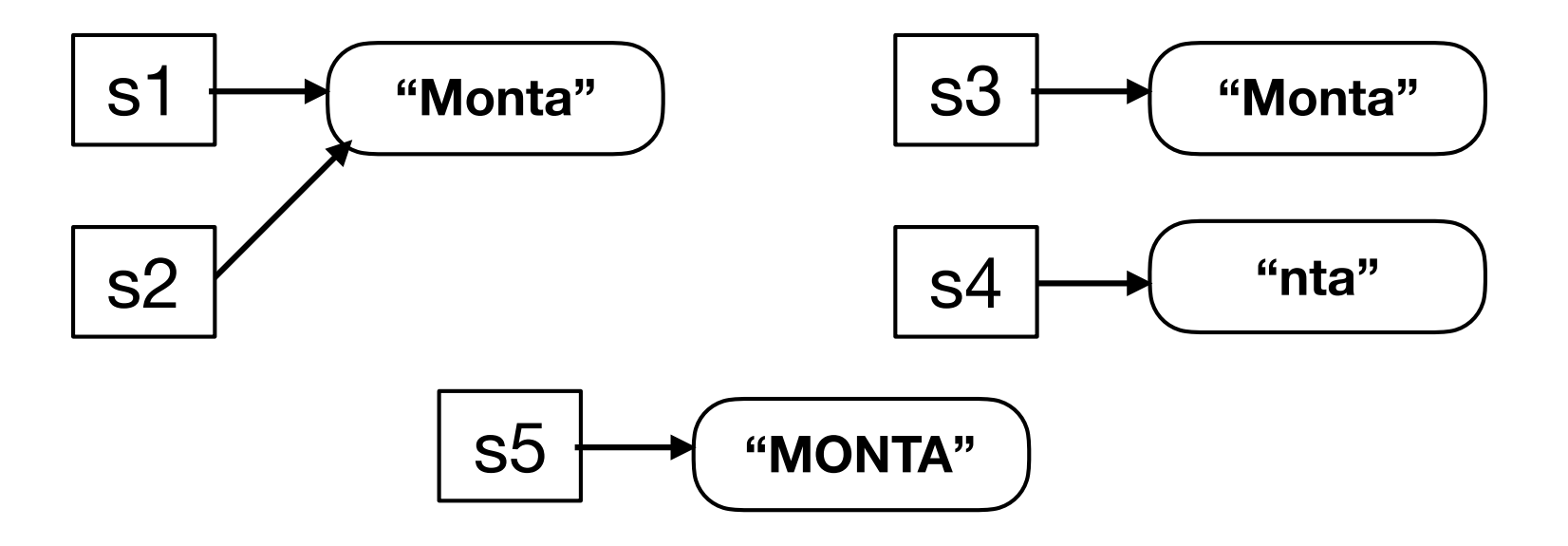

 **s1.substring(2); // Does not change s1!!!**

# Immutability (cont)

- **Advantage**: no need to copy more efficient.
- **Disadvantage:** you need to create a new string and throw away the old one for every small change — less efficient.

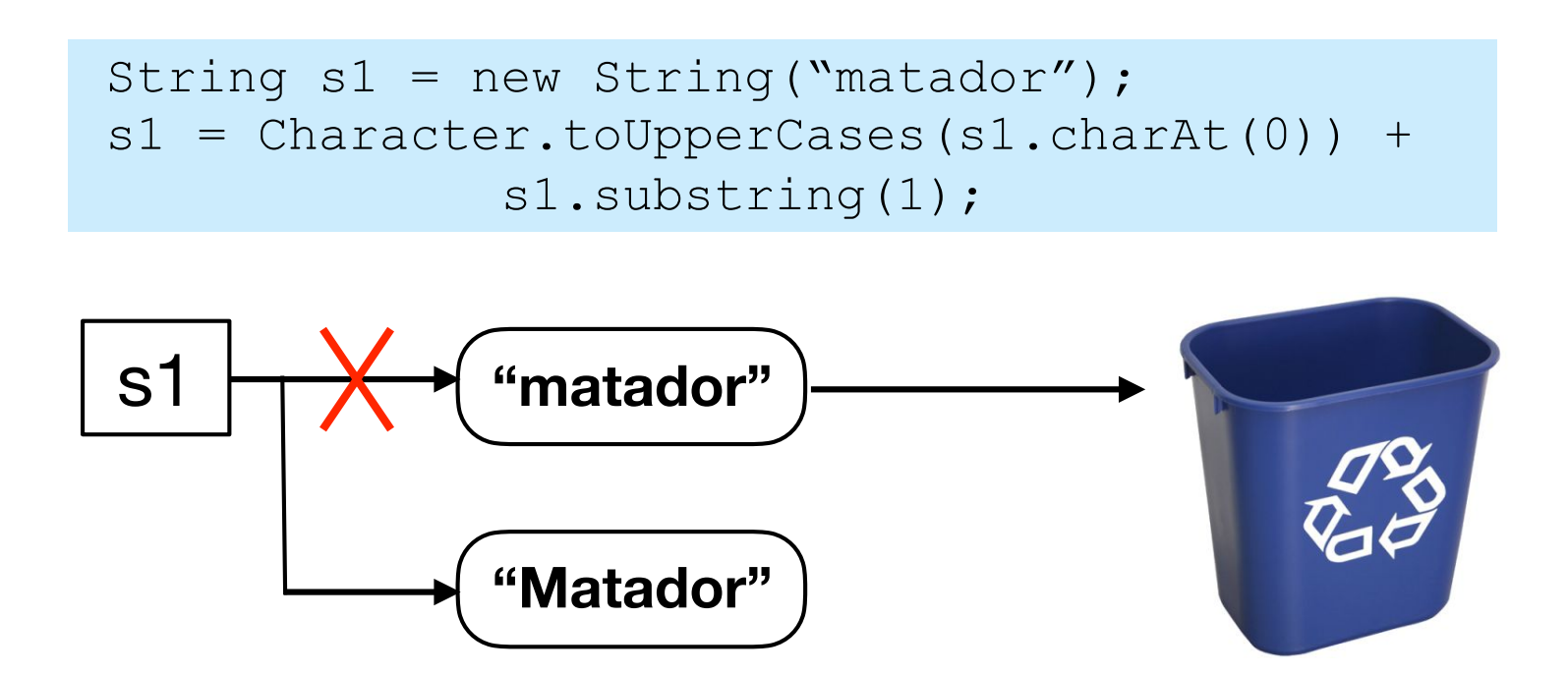

# Empty String

- An empty string has no characters; its length is 0.
- Two different ways to construct an **empty string object**.

String  $s1$  = new String(""); String  $s2$  = new String();

• Do not confuse an empty string object with an uninitialized string.

```
String msg; \frac{1}{2} // local variable
int x = msg.length(); // NullObject syntax error!
```
#### Methods - length, charAt

- **int length()** returns the number of characters in the string
- **char charAt(int k)** returns the character at index k inside the string

 "Principal".length() returns 9 "Cupertino".charAt(5) returns 't'

# Method - substring

• **substring** returns a new **String** object

String  $s1 = "halloween".substring(5); \longrightarrow "ween"$ 

Returns a new string object starting with the character at index 5.

String  $s1 = "costume".substring(2, 5); \longrightarrow "stu"$ Returns a new string object starting with the character at index 2 up to but not including the character at index 5.

## Method - substring (cont)

• An index one greater than the last index of the string allows the **substring** to capture the end of the string.

"ghost".substring(3,5);  $\longrightarrow$  "st"

• The **substring** can also create the empty string

 "ghost".substring(5); "ghost".substring(1,1); "" " 66 99

• **substring** cannot accept an index out of bounds

 **"ghost".substring(6) // Index Out of Bounds**

#### Method - Concatenation

String answer = s1 **+** s2; Concatenates the strings s1 and s2.

String answer = s1.**concat**(s2); Same as  $s1 + s2$ 

#### s1 **+=** s2;

Same as  $s1 + s2$  with the result assigned to  $s1$ 

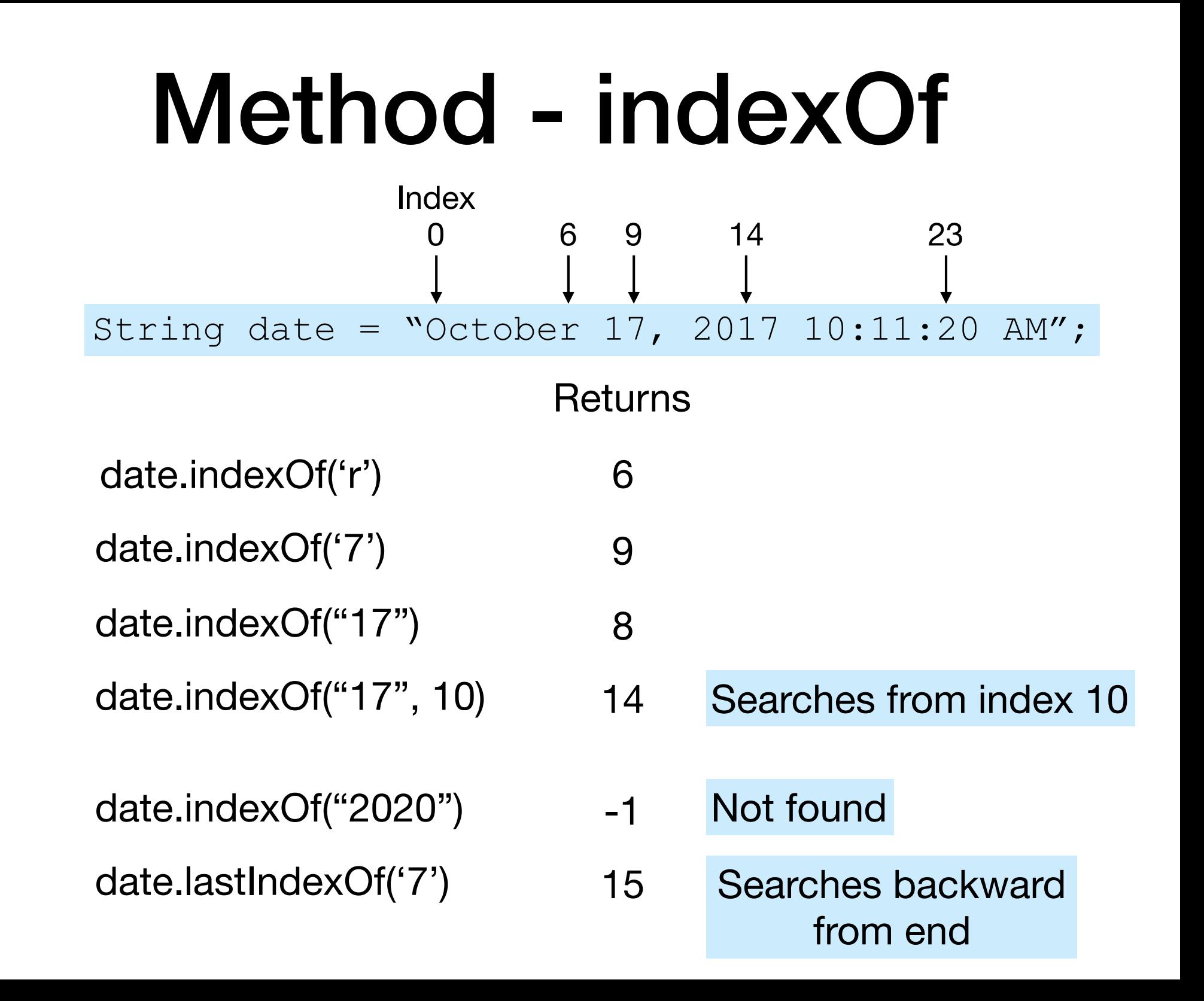

#### Methods - Comparisons

• Most **String** comparisons should be done with **equals()** and **compareTo()**

boolean b = s1.**equals**(s2);

Returns **true** if the string **s1** is equal to **s2** character-for-character

boolean b = s1.**equalsIgnoreCase**(s2);

Same result as **equals()** but is case-blind

int diff = s1.**compareTo**(s2);

Returns the lexicographical "difference" **s1 - s2**

 int diff = s1.**compareToIgnoreCase**(s2); Returns the lexicographical "difference" **s1 - s2** but case-blind

#### Methods - Replacements

• **String** replacement methods return a new **String** object

String s2 = s1.**trim()**;

Returns a new **String** object with whitespace characters removed from both ends of the string. Embedded whitespace is untouched.

String s2 = s1.**replace(oldChar, newChar)**;

Returns a new **String** object in which every occurrence of oldChar is replaced by newChar

```
 String s2 = s1.toUpperCase(); 
 String s3 = s1.toLowerCase();
```
Returns a new **String** object that has all uppercase or lowercase characters of the original string

 **s1.toUpperCase() // Does not change s1!!!**

# Numbers to Strings

- There are four ways to convert a number into a string.
- 1. Concatenate a number with an empty string.

String s = **"" +** number;

2. Use the wrapper class of the number to convert to string. **Integer** and **Double** are the "wrapper" classes from **java.lang**.

```
 String s1 = Integer.toString(intNum); 
 String s2 = Double.toString(dblNum);
```
3. Use the **String** class **valueOf()** method.

String s = **String.valueOf(num)**;

# Numbers to Strings

- There are four ways to convert a number into a string.
- 4. Use the **String** class' **format()** method.

int month = 12, day = 5, year = 2017;  
\ndouble amount = 32.04;  
\nString s =  
\nString.format("%02d-%02d-%4d %6.2f\n",  
\nmonth, day, yér, ambunt);  
\n
$$
s = "12-05-2017 $ 32.04"
$$

• Numbers are also converted in a similar way when using **printf()**.

 System.out.**printf**("%02d-%02d-%4d \$%6.2f\n", month, day, year, amount);

# Strings to Numbers

```
String s1 = " -123", s2 = "123.45"; int n = Integer.parseInt(s1); 
 double x = Double.parseDouble(s2);
```
- Numeric "wrapper" classes in **java.lang** have **parseXXX()** method to convert a **String** to a number. Wrapper classes: **Byte**, **Short**, **Integer**, **Long**, **Double**, **Float**
- These methods throw a **NumberFormatException** if the string does not represent a valid number. Use **trycatch** when converting.

#### Character Methods

- **java.lang.Character** is a "wrapper" class that represents characters as objects.
- **Character** has several useful static methods that determine the type of a character.
	- **isLetter(char c)**

**isUpperCase(char c)** 

**isDigit(char c)** 

- **isLowerCase(char c)**
- **isLetterOrDigit(char c)**
- **isWhitespace(char c)**
- **Character** also has methods that convert a letter to uppercase, lowercase, or to a **String**.
	- **toLowerCase(char c)**
	- **toUpperCase(char c)**
	- **toString(char c)** returns a String

#### StringBuffer and StringBuilder

- **StringBuffer** and **StringBuilder** classes are mutable versions of the **String** class.
	- Changes to the string affect the original object.
	- Advantage: More efficient in memory allocation.
	- Disadvantage: Changes affect all references to the string.
- **StringBuffer** and **String** are thread-safe classes.
	- Threads are asynchronous programs that run concurrently. (eg. Timers, GUIs)
	- $\bullet$  If two or more threads try to change the same object, only one gets to change it. (thread-safe)
- **StringBuilder** is not thread-safe.
	- $\bullet$  If two or more threads try to change the same object, then unexpected (meaning bad) things could happen to the object.

#### **StringBuffer and StringBuilder** are not used in this course.

#### Questions?